# formaestro

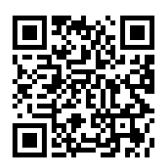

### EXCEL MACROS

Dernière mise à jour le 15/06/2023.

### **OBJECTIF**

L'objectif de la formation Excel Macros est d'apprendre aux participants à préparer l'environnement Excel pour les macros, à enregistrer, exécuter et gérer des macros, à affecter des objets aux macros et à utiliser l'interface Visual Basic pour la personnalisation et l'optimisation des macros.

### **COMPÉTENCES DÉVELOPPÉES**

- Pouvoir enregistrer et à exécuter des macro-commandes.
- Comprendre comment bien utiliser l'enregistreur de macrocommandes.
- Savoir dépanner une macro-commande en l'exécutant en mode "pas-a-pas" dans l'éditeur.

### **PUBLIC CONCERNÉ**

Toutes personnes ayant une bonne maîtrise d'Excel et souhaitant apprendre à automatiser et personnaliser leurs processus de travail à l'aide de macros.

### **MODALITÉS D'ACCÈS**

Sur inscription ou demande de devis, réalisation sous 2 à 4 semaines.

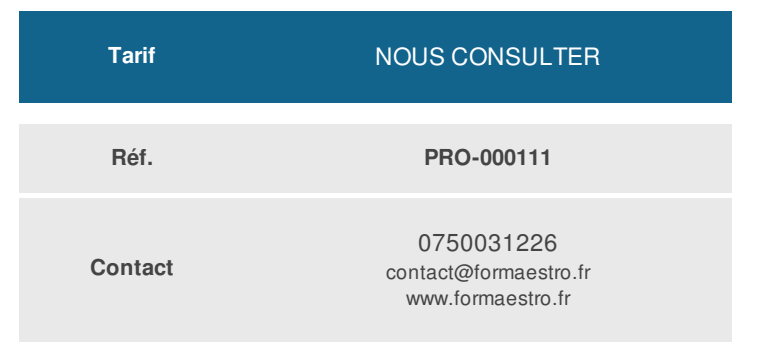

### **PRÉ-REQUIS**

Avoir suivi la formation « Excel avancé » ou un niveau équivalent.

### **ACCESSIBILITÉ AUX PERSONNES EN SITUATION DE HANDICAP**

Si vous êtes en situation de handicap, merci de bien vouloir nous contacter au préalable afin que nous puissions définir ensemble les modalités nous permettant de vous former dans les meilleures conditions.

### **MODALITÉS DE DÉROULEMENT DE L'ACTION DE FORMATION**

Formation individuelle ou en groupe dans vos locaux ou à distance en visio-conférence.

### **MÉTHODES ET MOYENS MOBILISÉS**

Alternance d'apports théoriques et mises en situation pratiques.

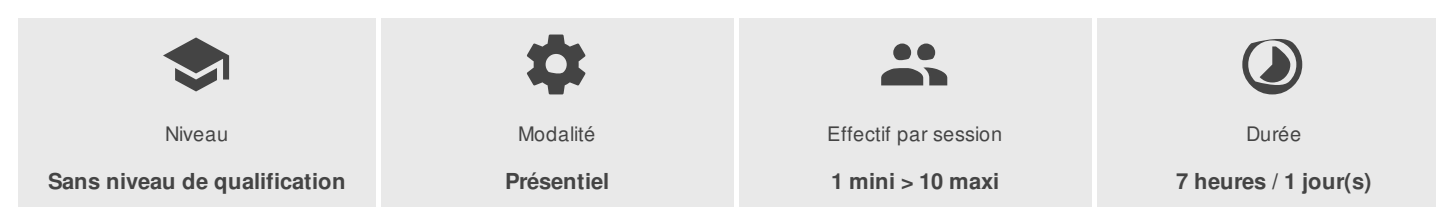

FORMAESTRO - N° SIRET 94798245000019 - RCS B 947 982 450 - Code APE 85.59A - 50, rue du Cèdre 38420 MURIANETTE France - Tél. : 0750031226 - contact@formaestro.fr - www.formaestro.fr

## formaestro

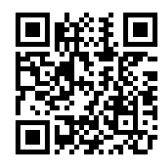

### PROGRAMME

### **Preparer excel a l'utilisation des macros**

- L'onglet "développeur"
- Les règles de nommage et formats de fichier
- Présenter la fenêtre "enregistrer une macro"
- Le rôle du fichier "personal.Xlsb et du dossier "XLSTART"

### **Gérer l'enregistrement des macros**

- Mettre en évidence les pièges de l'enregistreur de macro
- Gérer l'enregistrement relatif et absolu
- Manipuler le fichier "personnal.Xlsb"
- Utiliser les outils du classeur pour enregistrer une macro
- Créer une macro

### **Utiliser une macro**

- Exécuter, supprimer ou remplacer une macro
- Utiliser un raccourci
- Présenter la fenêtre "macro"
- Supprimer ou remplacer une macro dans le "personal.Xlsb"

### **Affecter un objet a une macro**

- Utiliser les icones
- Accéder et présenter la" barre d'outils accès rapide" et le "ruban"
- Personnaliser le "ruban"
- Manipuler les icones dans la "barres d'outils accès rapide" et dans le "ruban"
- Les différents types d'objets à affecter à une macro

### **Accéder a l'interface du visual basic**

- Présenter les fenêtres explorateur de projet ("vbproject") et "propriétés"
- Gérer les modules (renommer, déplacer, supprimer…)
- Décrire le contenu d'un module et d'une macro
- Repérer un commentaire et un mots clés
- Décrire les règles d'écriture du VBA
- Utiliser le "pas à pas"
- Ajouter ou modifier le code d'une macro en visual basic

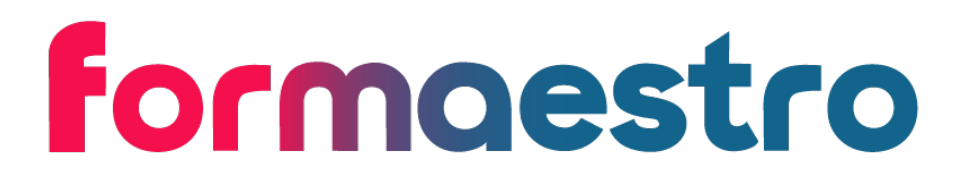

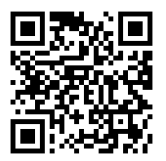

domaine.

Formateur consultant expert dans son

Auto-évaluation et/ou QCM pour évaluation des connaissances avant entrée en formation et évaluation des acquis en cours ou en fin de formation.

### **INTERVENANT(S) ÉVALUATION ATTRIBUTION FINALE**

Attestation des acquis / Certificat de Réalisation

FORMAESTRO - N° SIRET 94798245000019 - RCS B 947 982 450 - Code APE 85.59A - 50, rue du Cèdre 38420 MURIANETTE France - Tél. : 0750031226 - contact@formaestro.fr - www.formaestro.fr